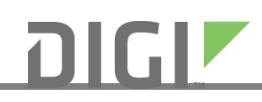

Notice #180514-1

## **Product Change Notification Date Date Date**

May 14, 2018

**Product ConnectCard for i.MX28** 

**Reason for Change**

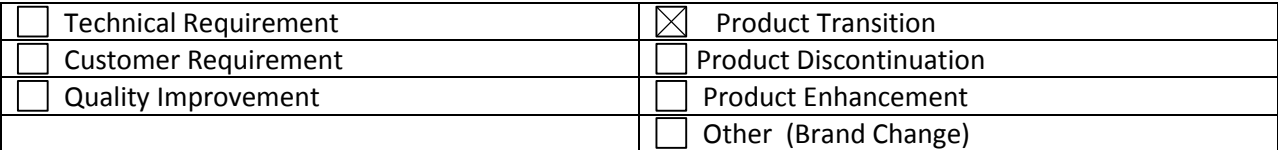

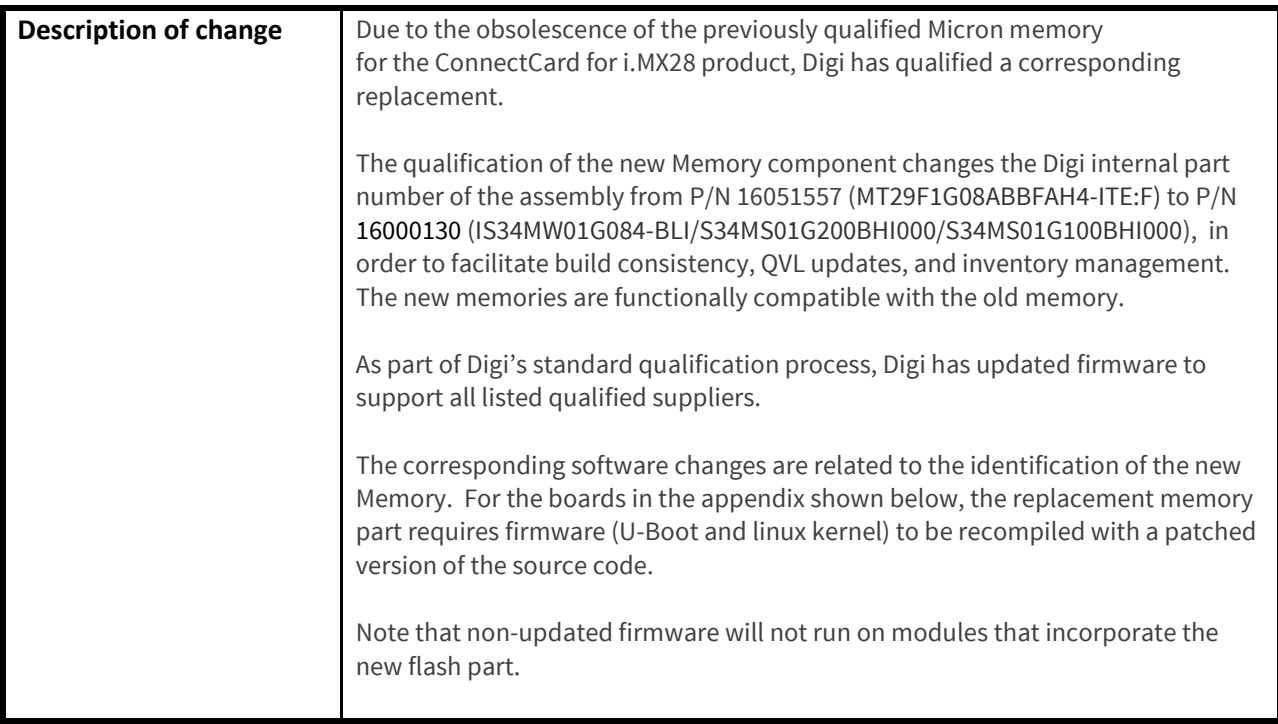

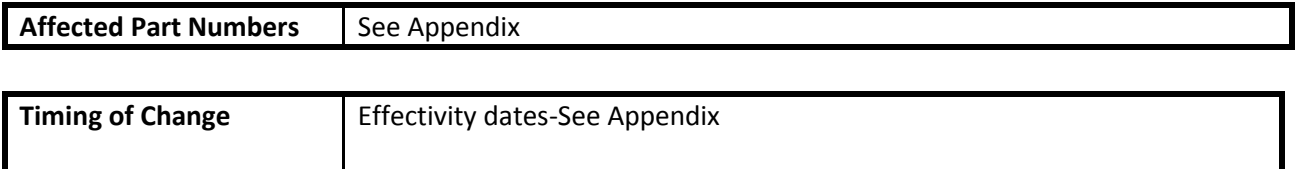

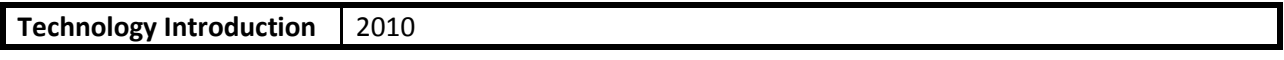

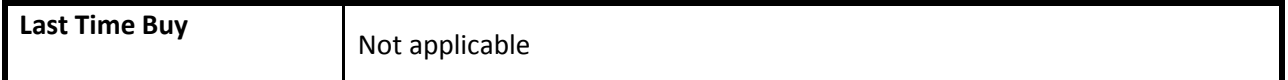

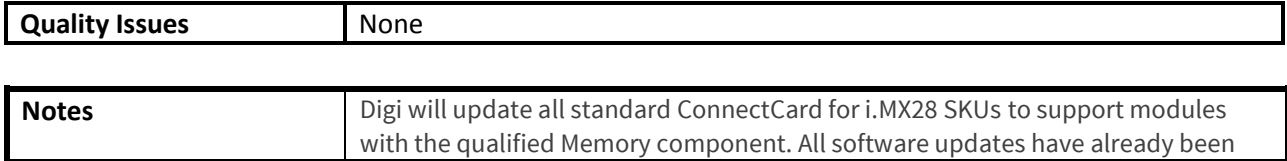

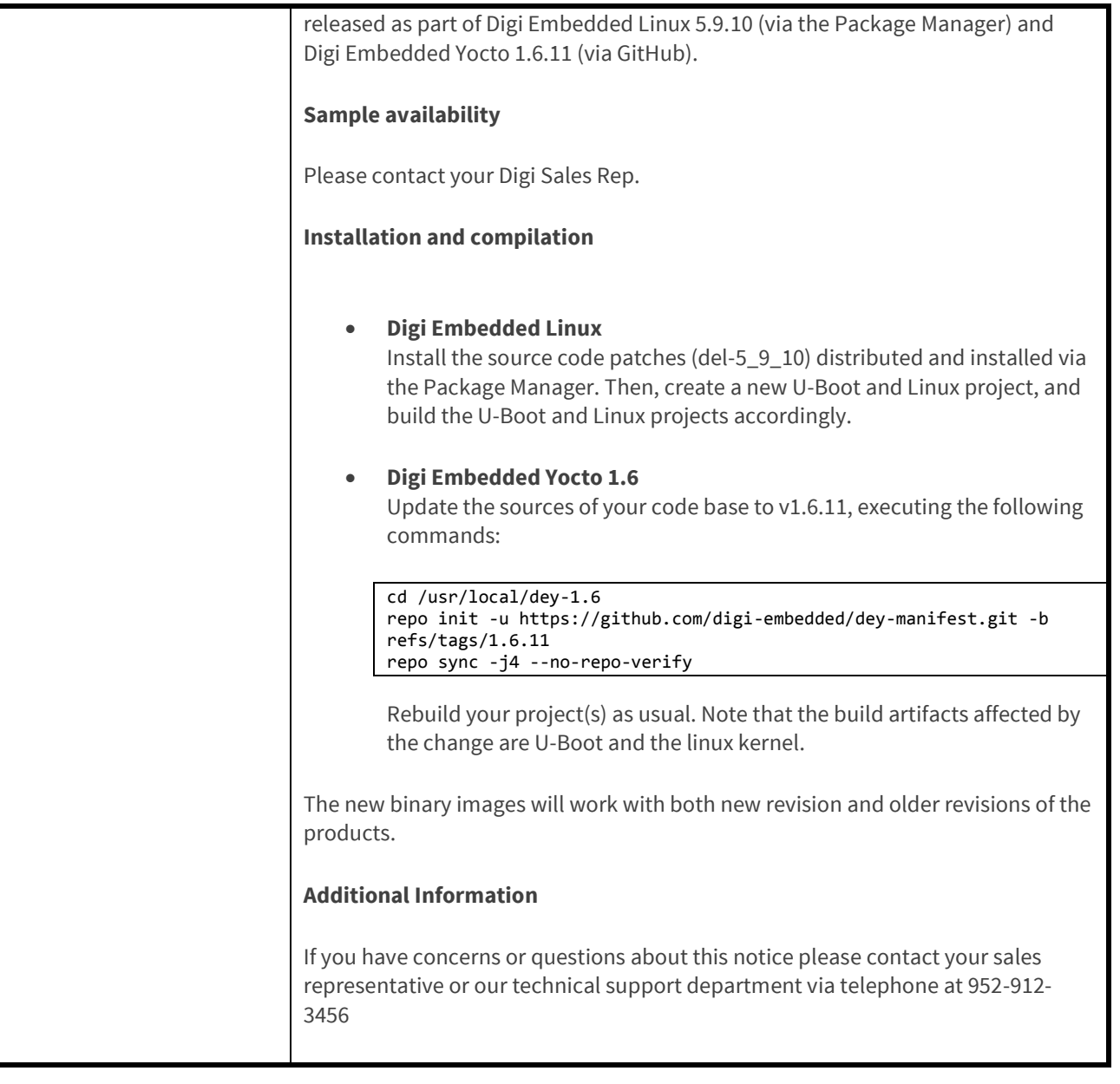

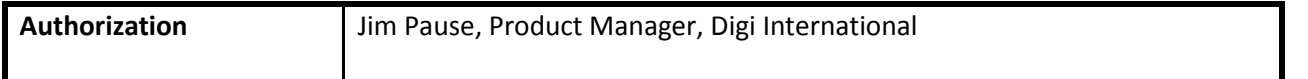

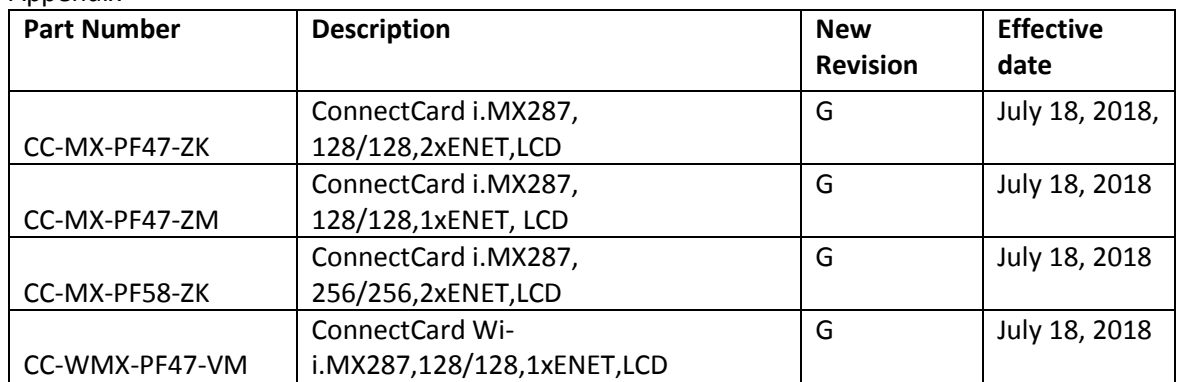

## Appendix

Notice #180514-1

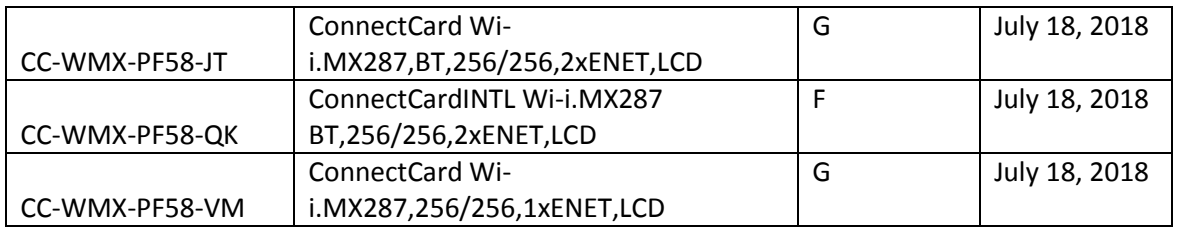